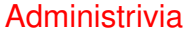

• Reminder: First quiz Monday. As noted previously, you will have access to the textbook, your notes (paper or electronic), and the course Web site, but the only allowed computer use is to access these. Intended to take no more than 10 minutes.

**Slide 1**

Likely questions include "what does this C program print to the screen?", "write some C code to do the following", and questions about the material on binary numbers.

## More Administrivia

- Sample solutions to first two homeworks posted (linked from "lecture topics and assignments" page, at the bottom).
- Homework 2 graded. Everyone did well! Notice however that I did deduct (at most a point) if you didn't supply the requested "honor code statement" (the pledge, or just "pledged", plus a short sentence about any help given/provided). (Pedagogical rule that if you want students to do something, take off points if they don't?)

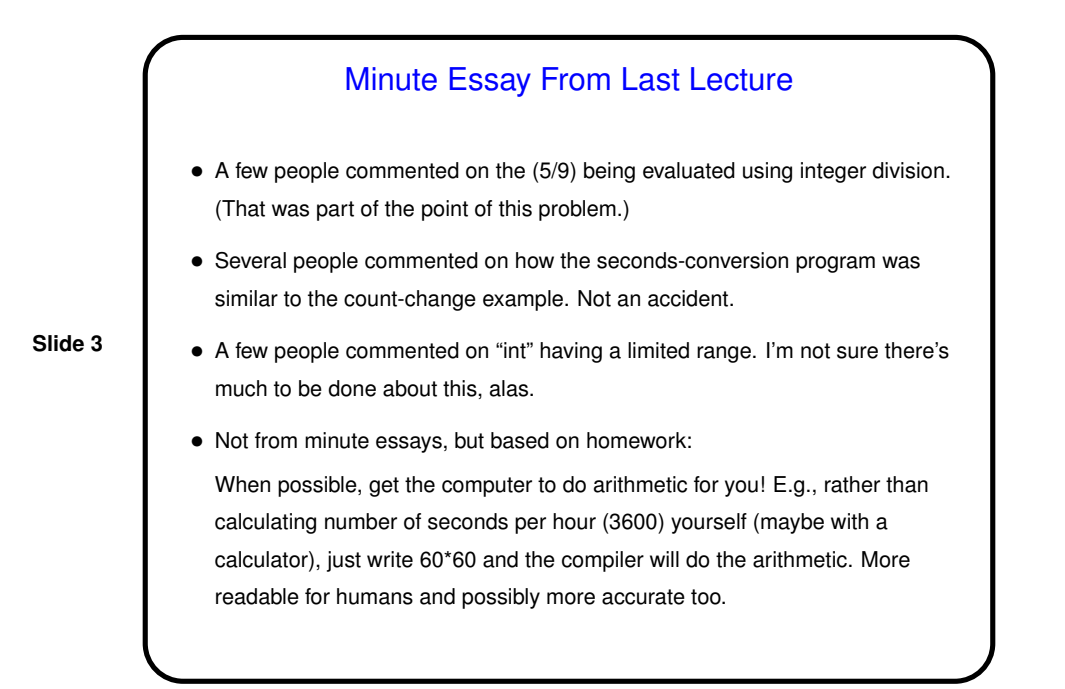

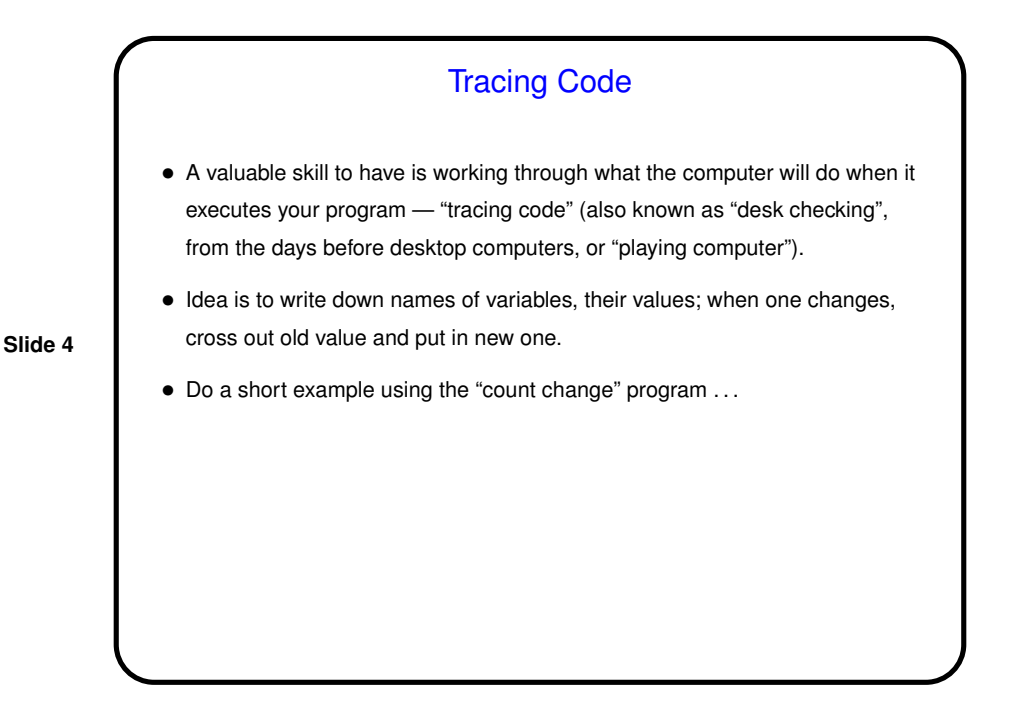

## Functions — Recap

• C, like many/most other programming languages, gives you a way of decomposing problems into subproblems. C calls them *functions*. Using this feature to good effect is something of an art, but may teach you something about problem decomposition in general.

**Slide 5**

• C functions are similar to functions in math, except that they can have side effects (similar to how evaluation of expressions can have side effects).

## Functions in C, Continued

- Every function has
	- **–** A name (where rules for names are the same as those for variables).
	- **–** Zero or more inputs (called *parameters*).
	- **–** A return type (void to indicate that the function doesn't return anything).

**Slide 6**

- When you call (use) a function, you
	- **–** Supply values for inputs (pass in values for parameters).

**–** Some code to be executed when the function is called.

**–** Optionally, use the value returned by the function. The function call is an expression, as discussed previously, and its value is the value returned by the function.

**Slide 7** Defining and Using Functions • Simple example of defining and using a function to add two integers: int add(int a, int b) { return a + b; } int main(void) { int result =  $add(1, 2);$ printf("%d\n", result); return 0; } • add has two parameters called a and b. When we call add from main, the values 1 and 2 are copied into these variables. The code in add executes until it reaches a return. At that point, we go back to the calling function, and the value of the function call is whatever is after the keyword return.

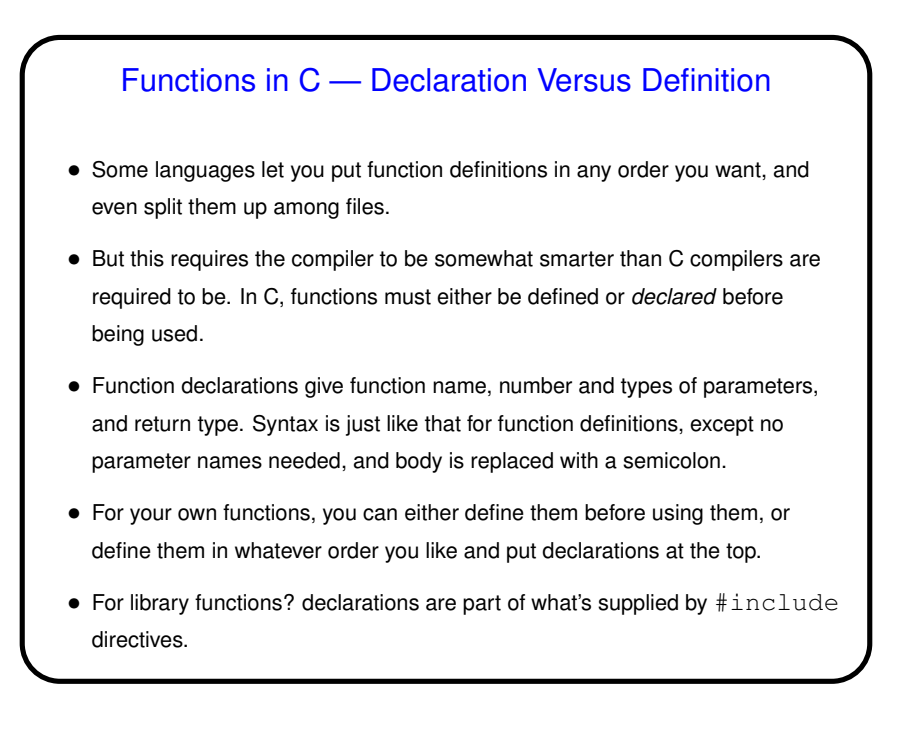

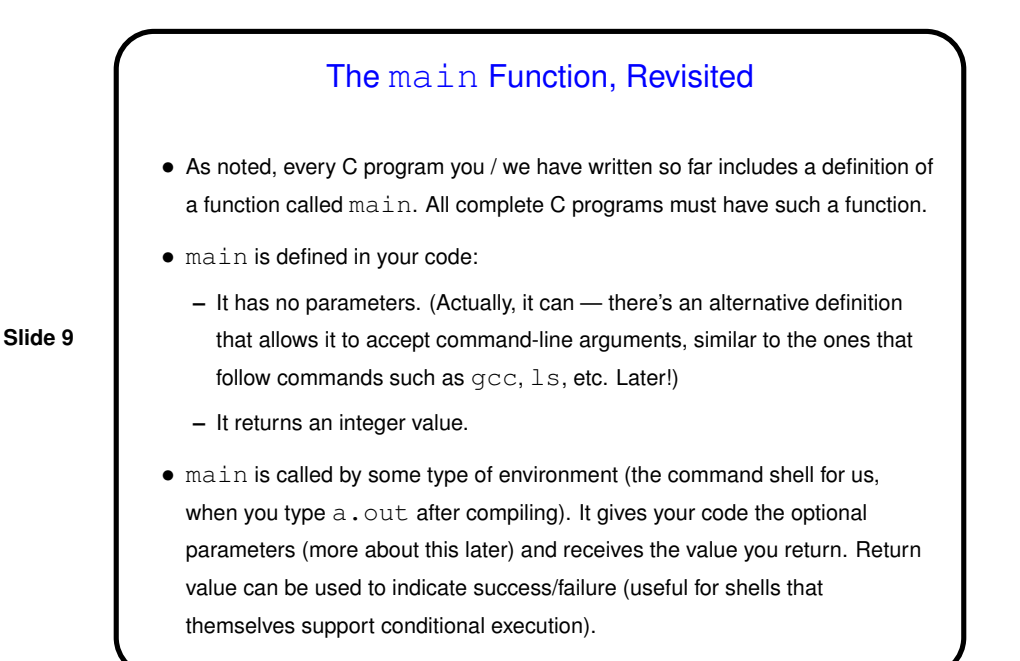

## "Hello World" Program, One More Time

- Historical/cultural aside: Among computer programmers, it's considered traditional that the first program one writes in a new language just prints "hello world" to the screen — maybe not the simplest possible program, but close. Particularly apt for C, because the tradition was begun by an early and still authoritative work on C (*The C Programming Language*, Kernighan and Ritchie).
- Almost all of this program, and other examples, should now more or less make sense! (Exceptions are representation of character strings, & syntax for parameters. Soon!)

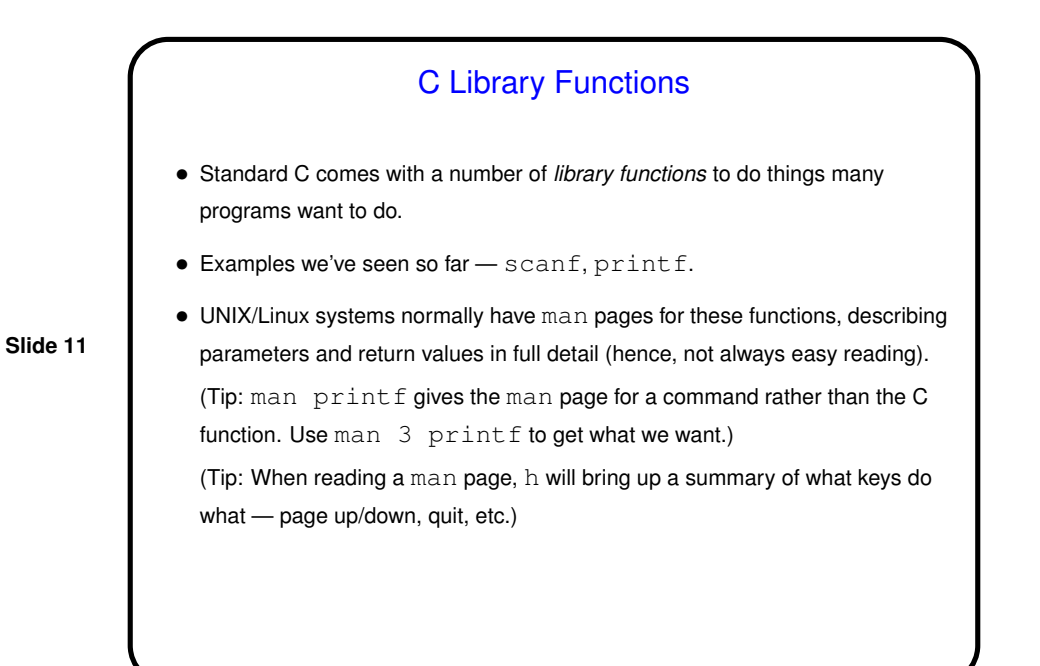

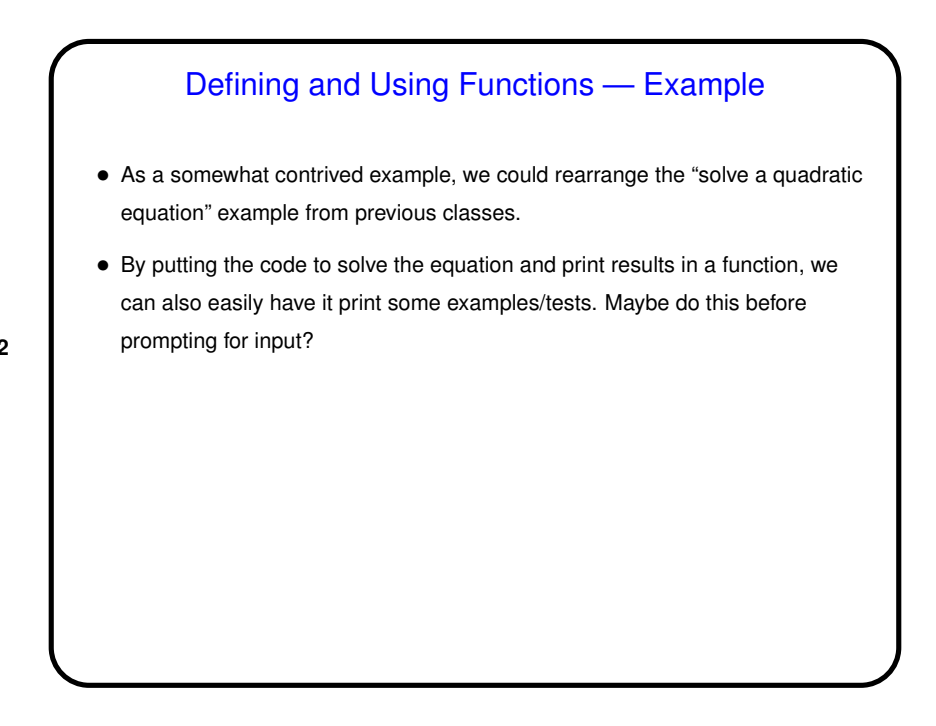

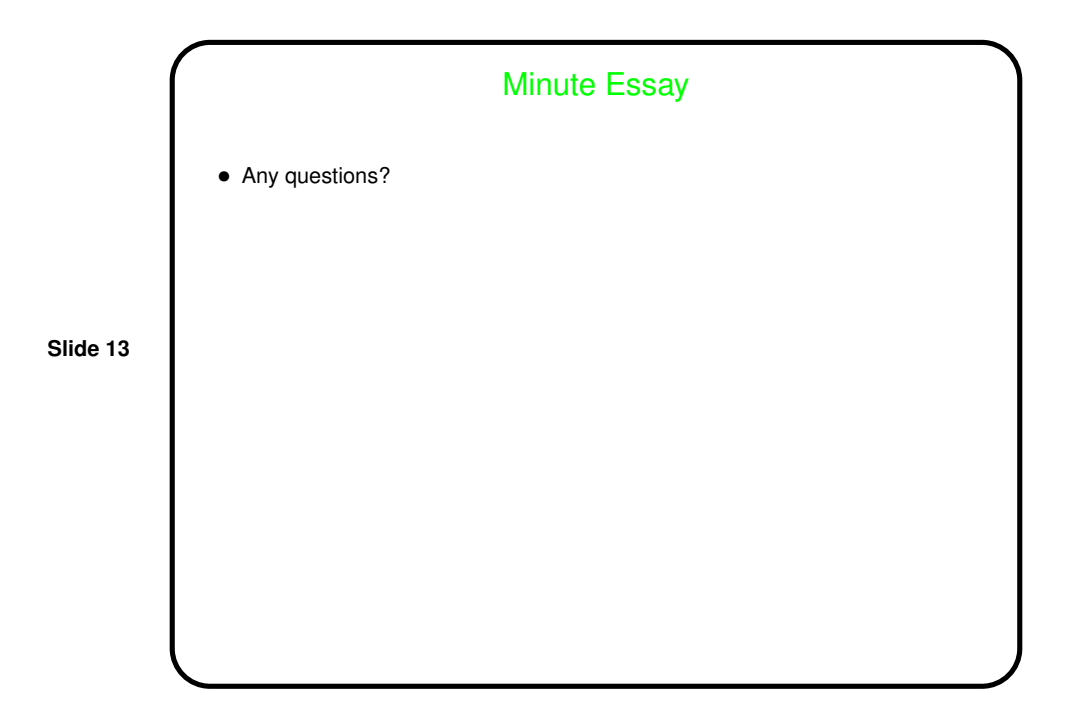